## **How to Submit Swimming Pool / Spa Registration**

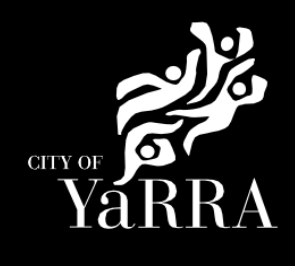

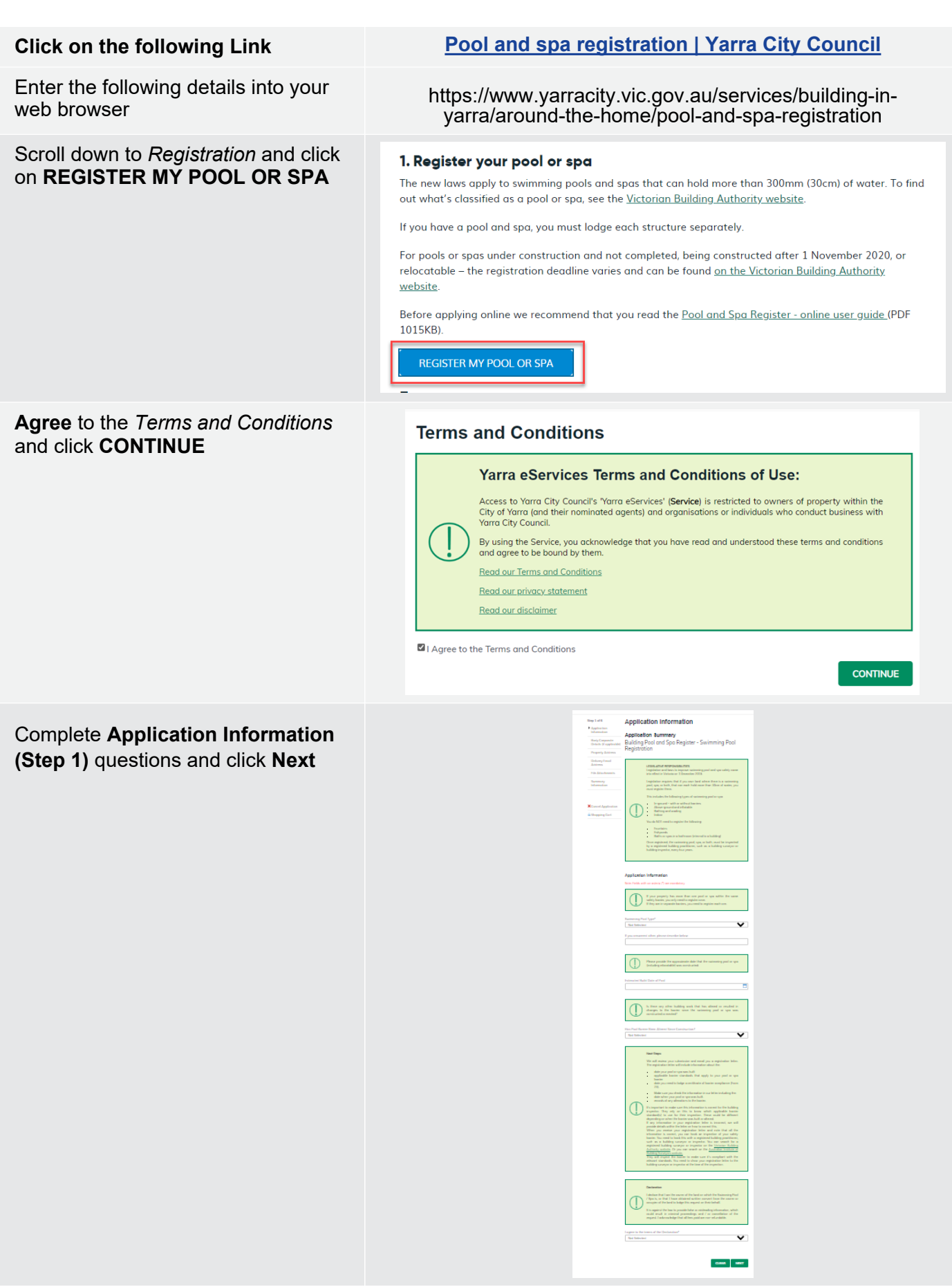

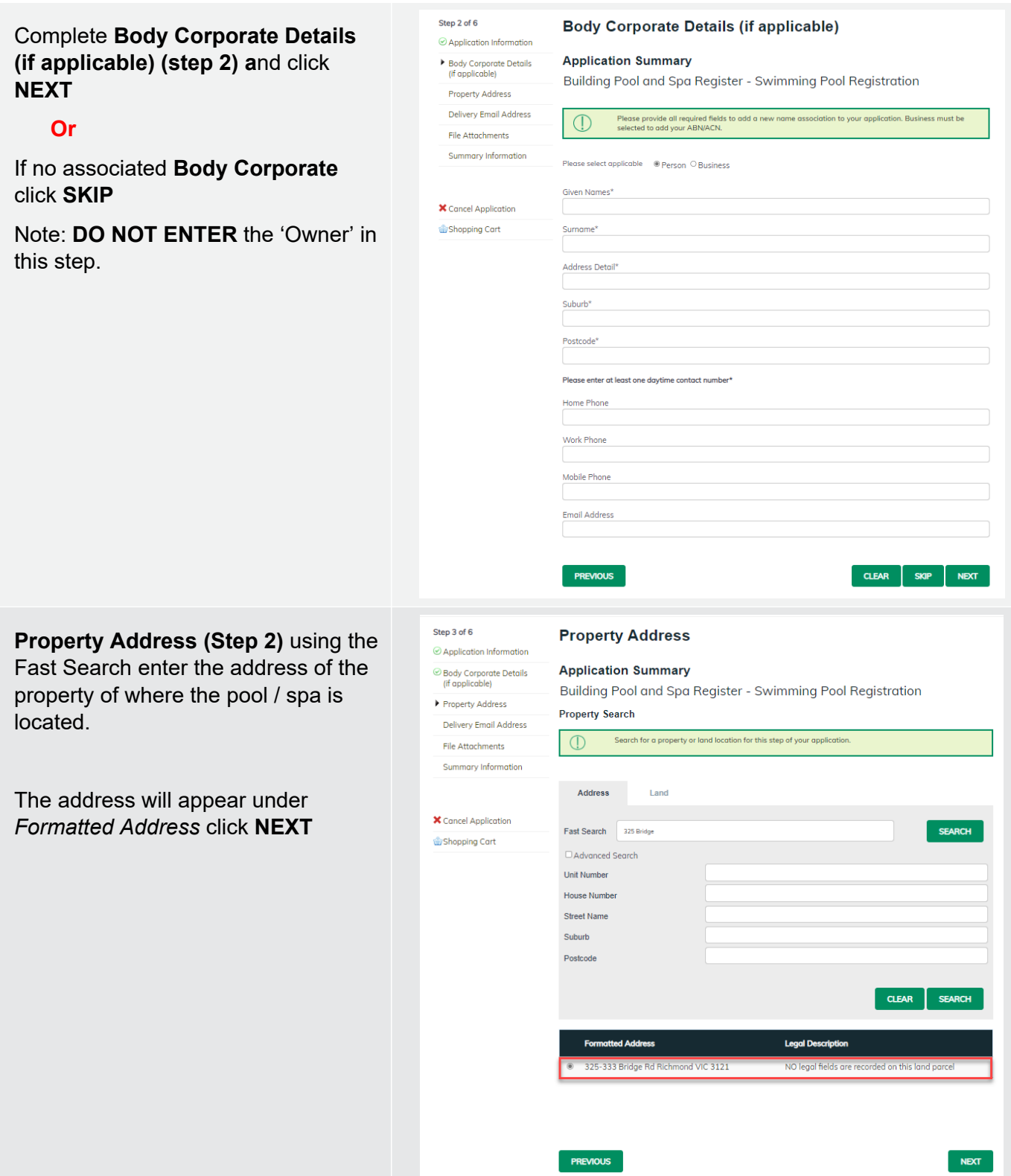

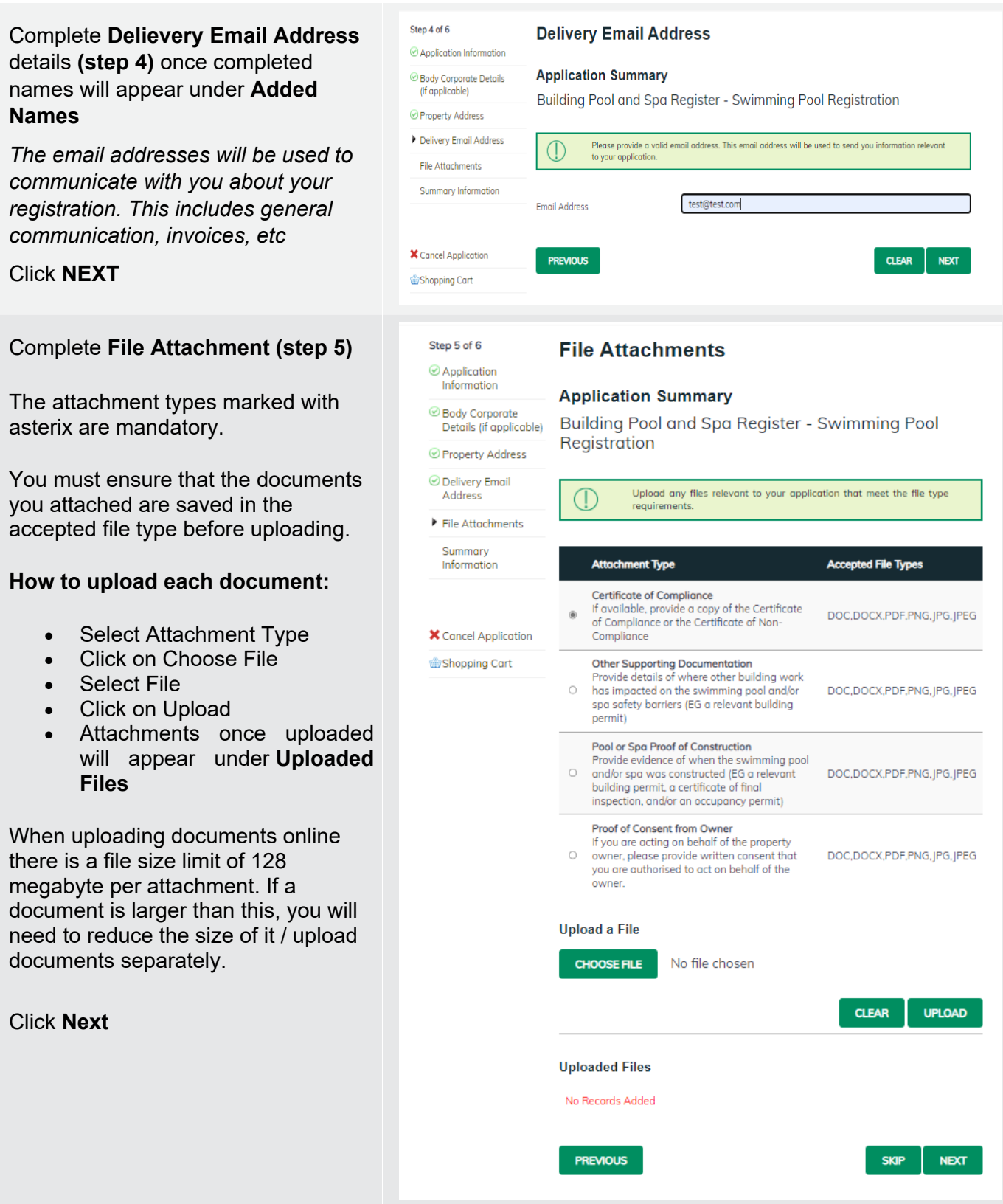

## **Step 6 – Summary Information** and click **CONTINUE**

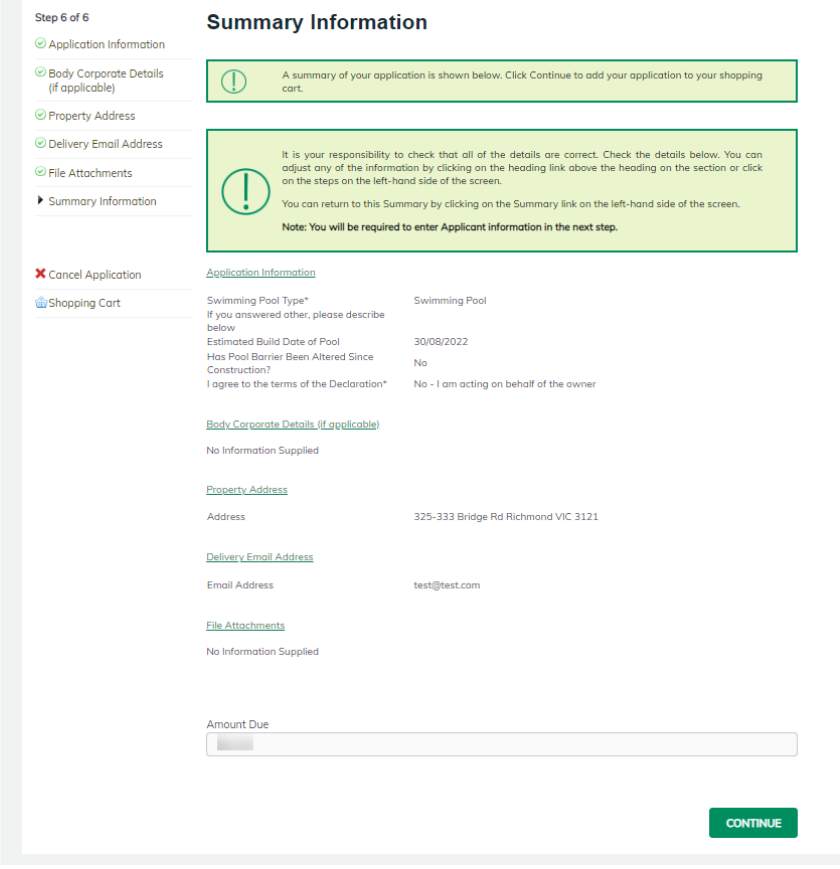

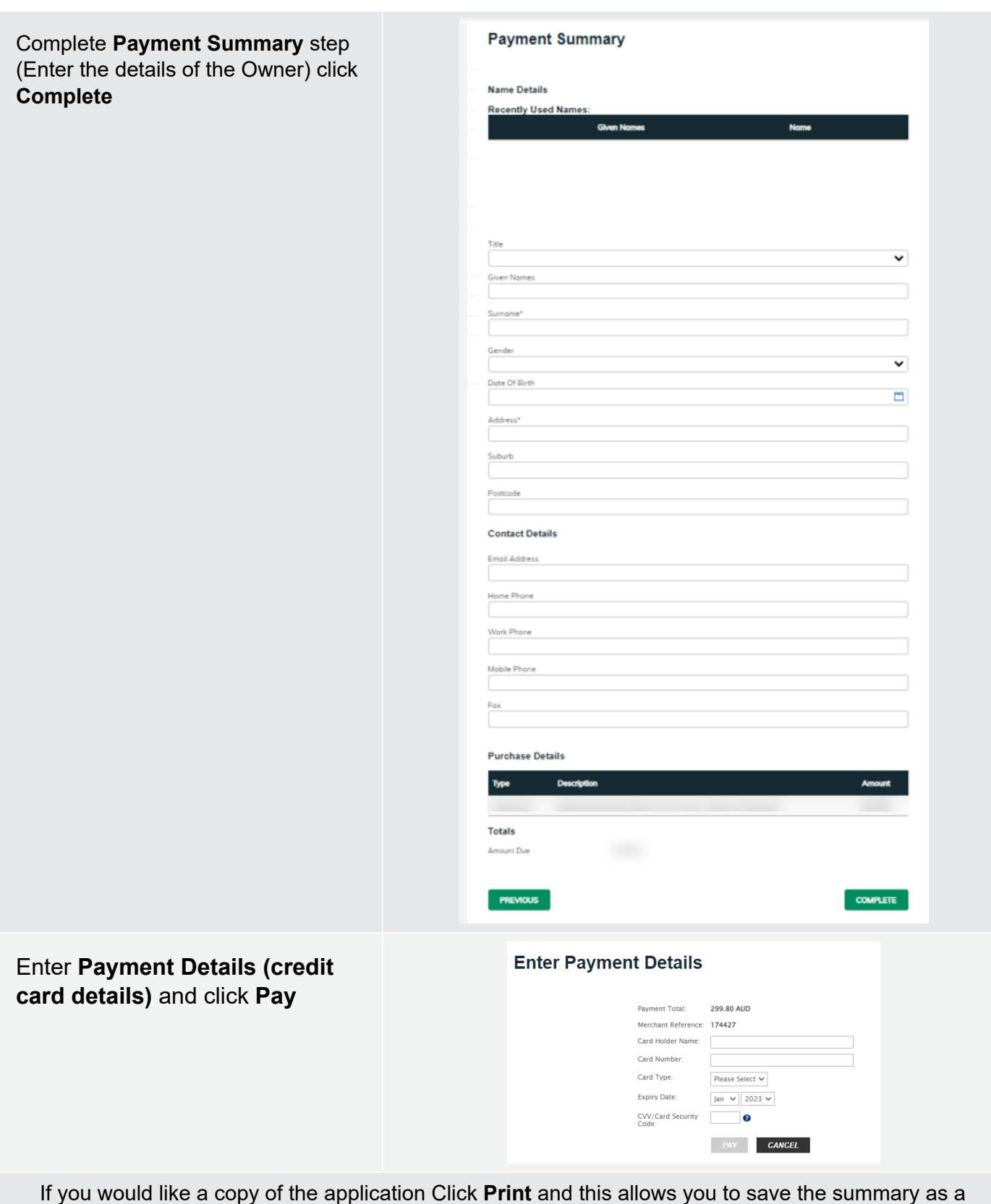

PDF or print a hard copy.